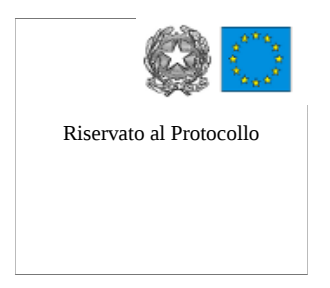

Riservato al Protocollo Ministero dell'Istruzione Università e Ricerca Liceo Scientifico Statale "Niccolò Rodolico" sede: via A.Baldovinetti, 5 - 50142 Firenze tel. 055.70.24.47 – Fax. 055.70.24.91 e-mail: [info@liceorodolico.it](mailto:liceorodolico@liceorodolico.it) e-mail PEC [fips21000p@pec.it](mailto:fips21000p@pec.it)

## **Norme interne di utilizzo del laboratorio di informatica – via Baldovinetti ( ALLEGATO 4 B AL REGOLAMENTO DI ISTITUTO )**

L'accesso al laboratorio è consentito agli studenti solo se accompagnati da un docente; l'aula non può essere in alcun modo utilizzata come appoggio per gruppi autonomi di studenti.

Tenendo anche conto della mancanza in organico per l'anno scolastico 2010-2011 di un tecnico titolare, della necessità di mantenere in efficienza i personal computers, considerato che il laboratorio di informatica verrà utilizzato nelle attività che lo prevedono in base ai progetti approvati nel POF, la cura ed il buon funzionamento del laboratorio è affidata al senso di responsabilità degli utenti che dovranno **attenersi alle seguenti norme generali** :

1. gli **studenti accedono ai PC** tenendo conto delle indicazioni tecniche d'uso riportate in seguito

2. il **docente accompagnatore** alla fine della propria lezione spegnerà tutti i computer mediante l'apposita applicazione sul pc di cattedra..

3. Tutti gli utenti sono invitati ad **evitare di stampare** ciò che non è strettamente necessario, al fine risparmiare carta ma soprattutto toner, il cui costo è elevato

## **INDICAZIONI TECNICHE D'USO**

- Ogni studente ha a disposizione un account personale per accedere ai computer dell'aula di informatica:
	- nome-utente: cognomeclasse
	- password: nome di battesimo

**esempio:** lo studente Gualtiero Brambilla delle classe 3F ha come nome utente *brambilla3F* e come password *gualtiero* (è importante la distinzione tra caratteri maiuscoli e minuscoli).

Nel caso in cui in una classe siano presenti due studenti con lo stesso cognome, il nome-utente sarà: cognomenome

Al primo accesso nel proprio account sarà richiesto di cambiare la password.

- E' possibile accedere ai computer utilizzando **solo** il proprio account.
- E' possibile memorizzare file nelle proprie cartelle (directory), alla fine dell'anno scolastico però tutti i dati presenti sugli account personali saranno cancellati.
- I file lasciati nel proprio spazio sono protetti dalla lettura e dalla scrittura degli altri utentistudenti. Il docente della propria classe può invece accedervi.
- Per condividere file è possibile usare la directory / home/condivisa/.
- E' possibile usare memorie usb per salvare/copiare file.

 E' possibile usare internet (a parte i siti non permessi o con contenuti filtrati), previa autorizzazione del docente.